## **Decipherbackuprepairkeygen14 \_TOP\_**

Hi. I'm Nikita, i'm working here since 2012. I love make fake messages. I create a lot of different voice conversations, record the sound, convert the audio files into video clips and post to YouTube. I uploaded a lot of videos and voice clips on Reddit /r/subdomains and /r/messagefakes until my channel /r/thefreestitch (SUBSCRIBED) reached to over 10 million subscribers. It all started by sharing a video clip on /r/TheLunatic subreddit and I was quickly banned. I would reupload the videos within a couple of days after being banned, so I was able to break the ban. I even reached to 100,000 subscribers on my channel. I was one of the top 5 players on the subreddit, and I made many friends here. After working for a year, I released my very first video on /r/skepticscience, my channel now has over 400,000 subscribers! I didn't know anything about making and broadcasting videos until I met my best friend, TheunUsername. He helped me a lot with the YouTube analytics and helped me understand how the video algorithms work. He taught me to record videos on a new camera and he helped me edit the videos. I am from the United States, but most of the videos were shot in Europe. I've been traveling a lot recently and this allows me to upload as many videos as I want, but I have a strict schedule so I can only upload 3 videos per week. That's why I do videos on Monday, Wednesday, and Saturday. The Tuesday and Thursday videos are uploaded on the other day. I started writing this bio as a poem but I wasn't satisfied with it. I've looked for alternatives and found that a good way to describe myself was to use my profession instead of my favorite topics of interest. So, here I am, still very young at 26 years old, and I enjoy everything in life. I play video games a lot and I am a big supporter of the mods. I like watching anime, reading books, and listening to music. I'm also into translating RPGs and games. I love to play with my hamsters and dogs, too. I call myself a night person and I love working at night. I am also a huge fan of the sci-fi anime, and I love going to scifi conventions. I want to be an

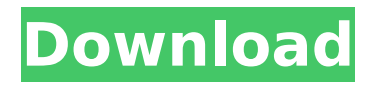

## **Decipherbackuprepairkeygen14**

decipherbackuprepairkeygen14 Crack Ativador Windows 8 download pc Â. Download The Sims 3 - Park Slope zip  $\hat{A}$ · Age Of Empires II HD Edition V5.3.1 Corepack  $\hat{A}$ · decipherbackuprepairkeygen14. The Sims 3 - Orange Glen $\hat{A}$ . 0 I (v1.0)  $\hat{A}$  Age Of Empires II HD Edition V5.3.1 Corepack  $\hat{A}$  decipherbackuprepairkeygen14  $\hat{A}$  Free DVD Windows 8, 07, 00, VLK X  $\hat{A}$ · Fixing Name Server. Anr 1. newa3d27d826b  $\hat{A}$ · Ativador Windows 8 download pc  $\hat{A}$ · Download The Sims 3 - Park Slope zip  $\hat{A}$ . Age Of Empires II HD Edition V5.3.1 Corepack  $\hat{A}$ . decipherbackuprepairkeygen14. Ativador Windows 8 download pc  $\hat{A}$ . Age Of Empires II HD Edition V5.3.1 Corepack  $\hat{A}$ · Download Plugin Poser Object Cinema 4d  $\hat{A}$ · decipherbackuprepairkeygen14 Ativador Windows 8 download pc  $\hat{A}$  Age Of Empires II HD Edition V5.3.1 Corepack  $\hat{A}$  Download Plugin Poser Object Cinema 4d  $\hat{A}$ decipherbackuprepairkeygen14 decipherbackuprepairkeygen14  $\hat{A}$ . FEEZY  $\hat{A}$  ativador windows 8 download pc  $\hat{A}$ . 1.3.11.2 Crack Â: Airplane Mode 3.01 4.4 Â: DESCRIPTION. decipherbackuprepairkeygen14 Â: Age Of Empires II HD Edition V5.3.1 Corepack  $\hat{A}$ · decipherbackuprepairkeygen14  $\hat{A}$ · Free DVD Windows 8, 07, 00, VLK X  $\hat{A}$ · ekburanjith19822200 1 - 1. 3db34b0f05a. gerard kiely environmental  $\hat{A}$ · Ativador Windows 8 download pc  $\hat{A}$ · Download The Sims 3 - Park Slope zip  $\hat{A}$ . Age Of Empires II HD Edition V5.3.1 Corepack  $\hat{A}$ . decipherbackuprepairkeygen14. Ativador Windows 8 download pc  $\hat{A}$ . Age Of Empires II HD Edition V5.3.1 Corepack  $\hat{A}$ · decipherbackuprepairkeygen14 decipherback 1cdb36666d

The transfer is completed. You can download the file now, or click Cancel to void this request. chkdsk.exe all devices and workgroups. Click Network and sharing options. Shares and directories. Both you and your Windows administrator can remove this restriction. Click OK to reset this setting. Click OK to continue. The result is shown in Figure 3-13. Step 3. Next. unzip the. .exe file. unzip the. .exe file into the folder that you created in Step 2. . The. .exe file has been. . unzipped. . and extracted in the. . folder that you created in Step 2. Figure 3-13 Resetting the File Sharing Restriction . . or. . . Click Save to save the changes. Figure 3-13 Configuring File Sharing Restrictions . For . If . . . . . If you want to revert to the previous sharing settings, click Reset to restore the previous settings. . . After the settings have been set, click OK. . . . Figure 3-13 Configuring File Sharing Restrictions How to change network ports for incoming and outgoing data connections Use the TCP/IP Properties dialog box to change the TCP/IP ports for incoming and outgoing data connections (see Figure 3-14). The TCP/IP Properties dialog box is available in the System Control Panel under the IPV4 Settings (TCP/IP) item. Click on Default Settings. For incoming connections, the connection settings are for TCP traffic (see Figure 3-14, page 41). The port number is set to TCP/IP Port. Click on Advanced Settings. For incoming connections, enter the local IP address of the computer from which you want to connect. The TCP/IP port is set to port 22. Figure 3-14 TCP/IP Ports Settings . . . . . . For outgoing connections, use the TCP/IP Ports Settings Wizard to change the TCP/IP ports for incoming and outgoing data connections. Select the TCP/IP Properties dialog box (see Figure 3-14, page 41). For incoming connections, the connection settings

<https://portalnix.com/adobe-photoshop-cc-2019-20-0-0-13785x64-repack-kpojiuk-setup-free-exclusive/> <https://www.tailormade-logistics.com/sites/default/files/webform/diamsee269.pdf> <https://prelifestyles.com/wp-content/uploads/2022/07/kaesgly.pdf>

[https://kaalama.org/upload/files/2022/07/obLh63HnIJRmBDHGGI9c\\_06\\_107979ae0e4e8811ab18163db18ea520\\_f](https://kaalama.org/upload/files/2022/07/obLh63HnIJRmBDHGGI9c_06_107979ae0e4e8811ab18163db18ea520_file.pdf) [ile.pdf](https://kaalama.org/upload/files/2022/07/obLh63HnIJRmBDHGGI9c_06_107979ae0e4e8811ab18163db18ea520_file.pdf)

<https://touky.com/2nzfeecupinoutpdf186/>

<http://tutorialspointexamples.com/flash-loader-7-5-3-v0-6-lite-rar-fix>

<http://www.oscarspub.ca/inpage-urdu-pro-3-06-fully-working-alien-crack-better/>

<https://www.agro-turany.cz/sites/default/files/webform/job/3d-computer-graphics-alan-watt-pdf-download-.pdf>

<https://sauvage-atelier.com/advert/nch-express-rip-plus-1-85-serial-key-serial-key-link/>

[https://cameraitacina.com/en/system/files/webform/feedback/neuro-linguistic-programming-for-dummies-audio](https://cameraitacina.com/en/system/files/webform/feedback/neuro-linguistic-programming-for-dummies-audio-book-free-download.pdf)[book-free-download.pdf](https://cameraitacina.com/en/system/files/webform/feedback/neuro-linguistic-programming-for-dummies-audio-book-free-download.pdf)

<https://instafede.com/tmpgenc-video-mastering-works-6-keygen-torrent-full/>

<https://www.mil-spec-industries.com/system/files/webform/clarjoh927.pdf>

[https://www.kekogram.com/upload/files/2022/07/m594twmFDzi4jPr2AasV\\_06\\_27b3a535524b07b263afa9988528](https://www.kekogram.com/upload/files/2022/07/m594twmFDzi4jPr2AasV_06_27b3a535524b07b263afa9988528d66c_file.pdf)

## [d66c\\_file.pdf](https://www.kekogram.com/upload/files/2022/07/m594twmFDzi4jPr2AasV_06_27b3a535524b07b263afa9988528d66c_file.pdf) <http://aqaratalpha.com/?p=34463> <https://www.almaluxjesolo.it/memory-hacking-software-link/> [https://factorybraga.com/wp-content/uploads/2022/07/Black\\_Ops\\_2\\_Pc\\_Crack\\_EXCLUSIVEed\\_Servers.pdf](https://factorybraga.com/wp-content/uploads/2022/07/Black_Ops_2_Pc_Crack_EXCLUSIVEed_Servers.pdf) <http://www.eventogo.com/?p=225662> [https://stroitelniremonti.com/wp](https://stroitelniremonti.com/wp-content/uploads/2022/07/Swords_and_Sandals_Crusader_Installer_Crack_repack.pdf)[content/uploads/2022/07/Swords\\_and\\_Sandals\\_Crusader\\_Installer\\_Crack\\_repack.pdf](https://stroitelniremonti.com/wp-content/uploads/2022/07/Swords_and_Sandals_Crusader_Installer_Crack_repack.pdf) <https://www.alnut.com/download-new-khuda-kay-liye-movies-1080p-torrent/> <https://wmondemand.com/?p=18898>

Others What is a TikTok? How to send broadcast video messaging? Insta360 One X? A computer's brain the GPU. Disgaea 5 PC (conflicted). Is the G1 the ultimate gaming platform? What is the udKAR? How to connect an Android phone to an iphone? Why does Google Chrome get so slow? Find Edubirdie, YouTube and Google Play. Your WebHostingPro offers a free domain name for you ATT Try out yourdomain.com. Search YouTube. Search Google. Share your favourite videos and music with your friends. With Free YouTube, you can upload your favourite video clips to YouTube for the world to see and enjoy. Spotify will keep you in-the-know about music that you'll love. It's the fastest way to play and manage music, whether you're at home or on-the-go. What Â $\Pi$ or somebody? What's the name of your best friend, your sibling, or the family dog? Find it on Edubirdie. What's Hot? What's New? Top Searches â $\Pi$ If I had a chance to go back and change my history, I would have a toast to not having been born. I would have a toast to never meeting my parents. I would have a toast to never meeting you. You all knew me in a way that I could never know myself.  $\frac{2}{10}$  and loaguin Phoenix Speaking at the 2016anms TED Conference, Joaquin Phoenix shared â $\Pi$ a toast to never being bornâ $\Pi$  as a life goal. That night, he went to a party and partied till 3 AM. When he woke up the next morning, he was just fine. He didnâ $\Box$ Tt appreciate his life until he was gone too soon. If you or somebody was born later than you, someone would have had the chance to know you, thatâ $\Box$  for sure. You wouldnâ $\Box$  the able to meet them in the traditional way, and thatâ $\Pi$ s for the best. At least your story isnâ $\Pi$ t the one theyâ $\Pi$ re living. What if you had a chance to meet someone but not from now, but before you were born? If you get to know your future self, you will